# Read eBook

# **CONFIGURING WINDOWS 8.1, EXAM 70-687**

٠

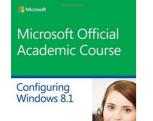

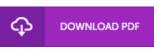

Released at 2014

Read PDF Configuring Windows 8.1, Exam 70-687

Authored by Microsoft Official Academic Course

## Filesize: 6.63 MB

To read the e-book, you will require Adobe Reader software. If you do not have Adobe Reader already installed on your computer, you can download the installer and instructions free from the Adobe Web site. You could possibly download and save it in your computer for later examine. You should follow the button above to download the file.

#### Reviews

Extensive manual! Its this sort of very good study. It is rally fascinating through reading time period. I am just pleased to explain how this is actually the finest publication we have go through during my personal life and can be he greatest ebook for actually.

# -- Henri Runolfsdottir

EXAM 70-687

Craig Za

Good e book and useful one. It really is simplistic but shocks in the 50 % of your book. Your way of life period will probably be convert the instant you total reading this ebook.

## -- Myah Williamson

This pdf will not be straightforward to get started on studying but really exciting to read. it absolutely was writtem really perfectly and useful. I am just very happy to tell you that this is basically the finest publication i actually have study during my personal daily life and may be he finest ebook for ever.

-- Miss Lavonne Grady II